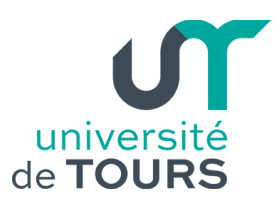

## **Exemple de note explicative**

**(celle de la vidéo qui est disponible sur le site)**

- Afficher dans un coin de l'image "conseil 1" lorsque ces mots sont prononcés, "conseil 2" après "...si vous faites des erreurs" et "conseil 3" lorsque ces mots sont prononcés,

- Mettre en sous-titre "J-philippe Letourneur" - ligne inférieur : "Direction Production Numérique Multimédia",

- La prise de vue du téléphone en position verticale (fichier vidéo complémentaire) doit être inséré après "tenez votre téléphone à l'horizontal" et "attention à l'arrièreplan",

- Insérer la prise de vue complémentaire "bon si vraiment c'est mauvais..." après "rendra le montage très compliqué" et avant "conseil n°3",

- Insérer la prise de vue complémentaire "pendant ce temps, je poursuit mes recherches..." en accéléré et finir à "...comme un fou" - après commencer votre enregistrement par pendant ce temps" et avant "écrivez votre intervention",

- Afficher un bandeau latéral avec les termes "- 1 fichier vidéo", "- illustrations", "- 1 note explicative" et les logos "Filesender", "Wetransfert, "Smash" présents dans le dossier "illustration",

- Afficher l'adresse mail ["jpcontact@univ-tours.fr"](mailto:jpcontact@univ-tours.fr),

- Sur fond noir, afficher lettres blanches "Cette vidéo a été captée dans les conditions des pré-requis avec un smartpjone Android®. Nous acceptons bien sûr les vues issues de camescope et de microphone de qualité. Pour toute question : pendantcetemps@univ-tours.fr"